## 20.01.2023

## **Kutno pamięta o poległych w Powstaniu Styczniowym**

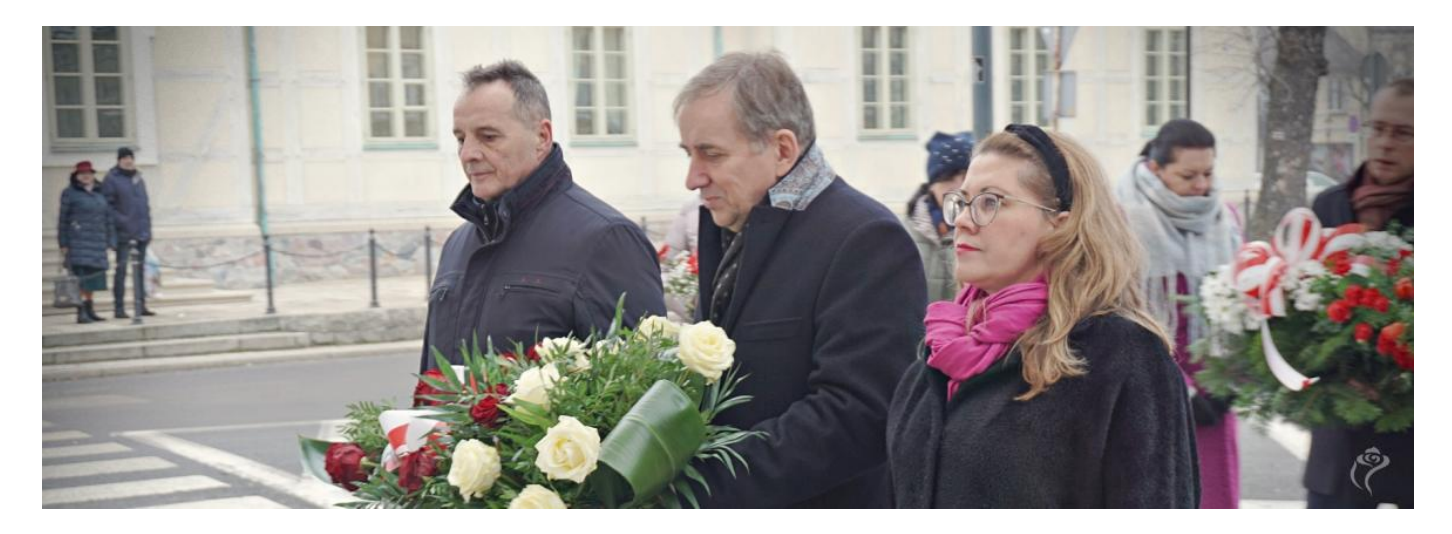

Dokładnie 160 lat temu wybuchło Powstanie Styczniowe. Było największym i najdłużej trwającym Polskim powstaniem zbrojnym. W czasie trwającego ponad roku zrywu niepodległościowego, do różnych oddziałów powstania zgłosiło się około 200 000 osób.

- Wśród walczących było wielu mieszkańców Kutna, którzy angażowali się w różnego rodzaju działania. Warto przypominać te wydarzenia, bo był to jeden z impulsów, które kilkadziesiąt lat później doprowadziły do odzyskania przez Polskę niepodległości. Powstanie Styczniowe jest dla Kutna szczególnie istotne z uwagi na to, że kilka z bitew powstańczych rozgrywało się na terenach w pobliżu miasta i o tym należy pamietać – podkreśla Zbigniew Wdowiak, Zastępca Prezydenta Kutna.

W styczniu i lutym 1863 r. przebywali w Kutnie członkowie Tymczasowego Rządu Narodowego w związku z zamiarem przekazania generałowi L. Mierosławskiemu władzy nad powstaniem. Powstańcy zorganizowali akcję zbrojną na terenie ziemi kutnowskiej w nocy z 22 na 23 stycznia. Był to udany atak na Żychlin. Latem 1863 roku pod Kutnem stoczono kilka ważniejszych bitew. 1 i 2 lipca pod Kutnem, 9 lipca pod Kterami, 23 lipca pod Dobrzelinem, 18 sierpnia znów pod Kutnem, 29 i 30 sierpnia pod Krośniewicami oraz 7 września pod Oporowem. Po upadku powstania

represje w kutnowskiem dotknęły w sumie 182 osoby, w Żychlinie sąd wydał surowe wyroki na 48 osobach, w Krośniewicach skazano 13 osób.

W 160. rocznicę wybuchu Powstania Styczniowego, przedstawiciele władz Kutna nie zapomnieli o poległych uczestnikach niepodległościowego zrywu i złożyli kwiaty przy pomniku upamiętniającym tamte wydarzenia.

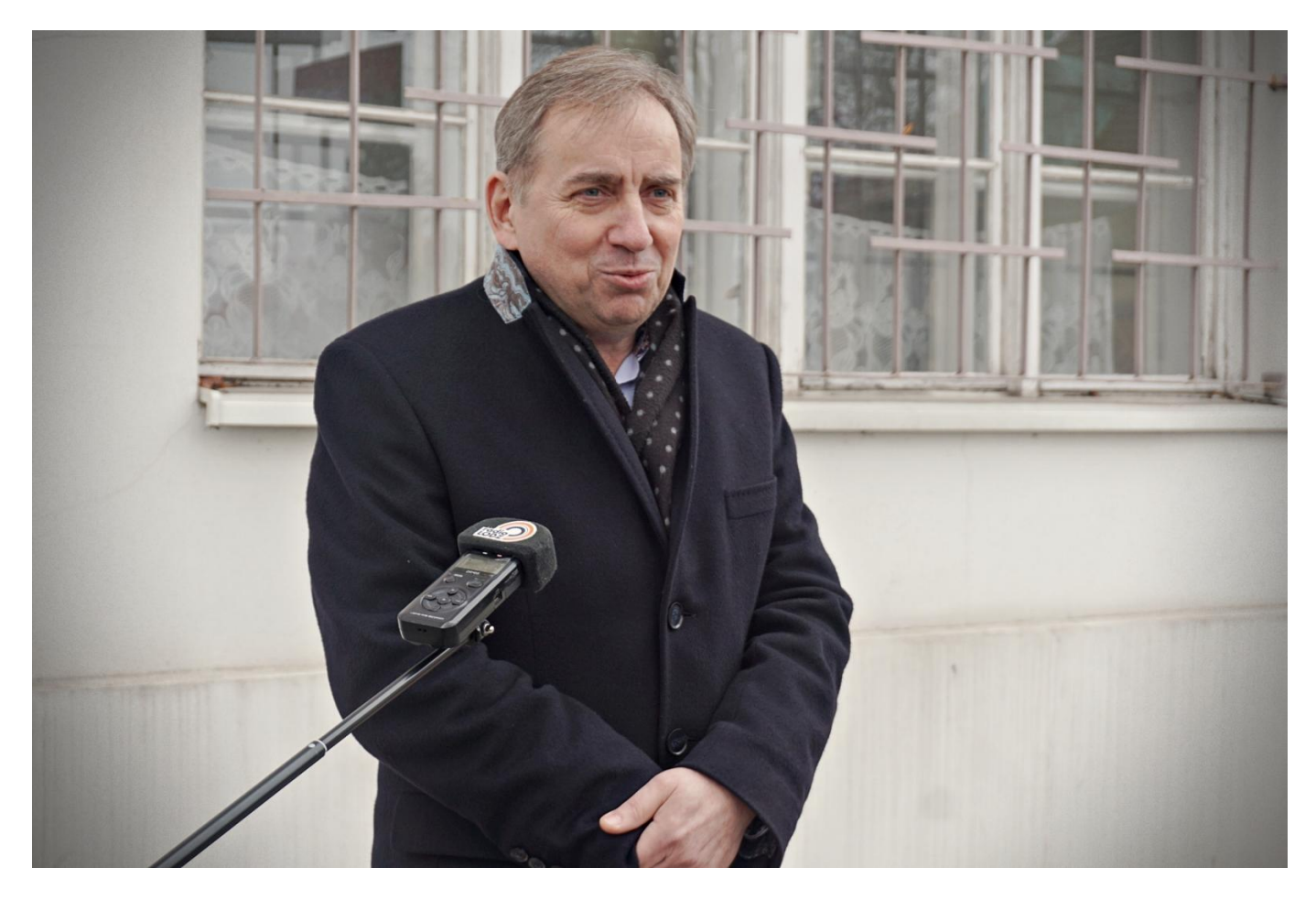

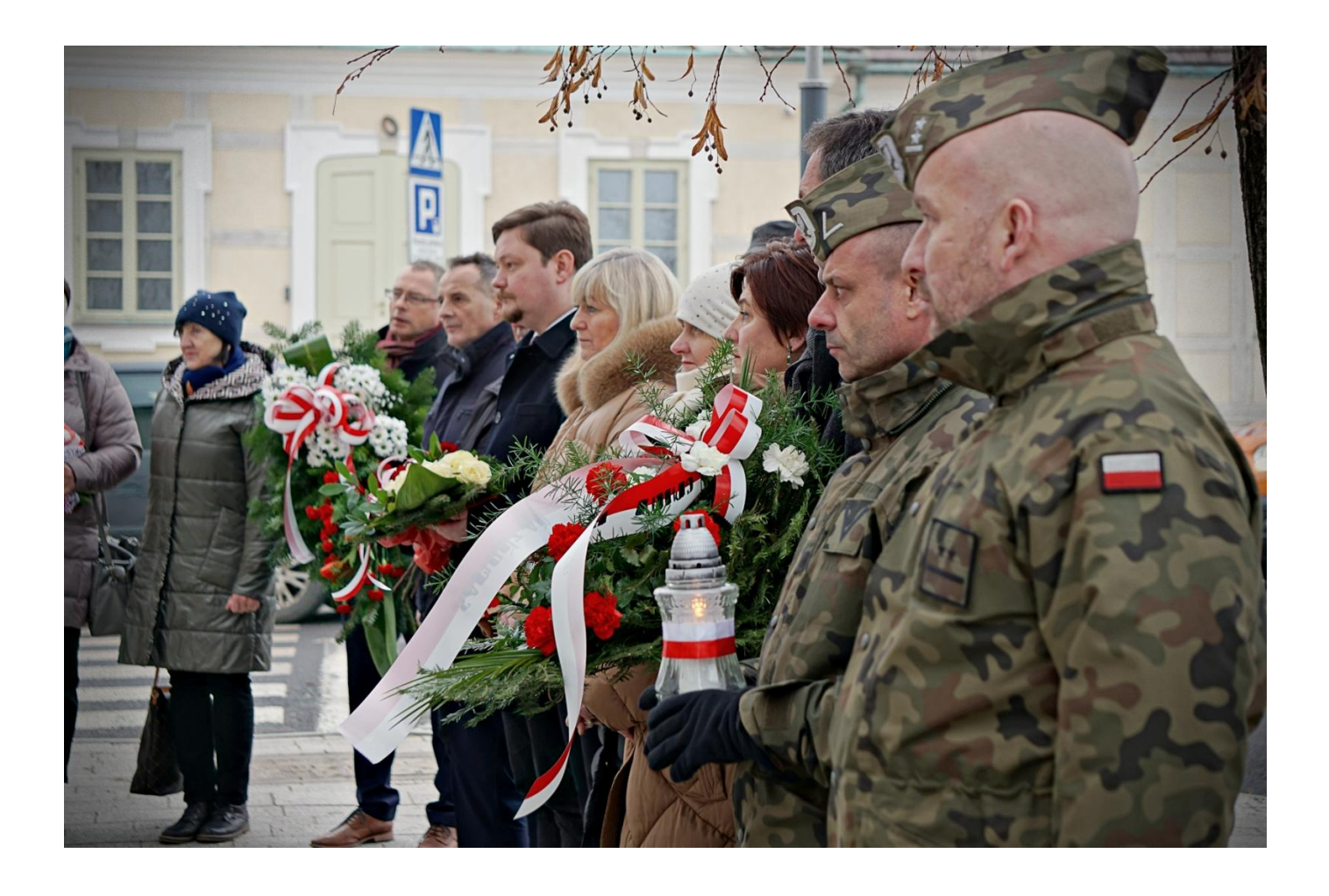

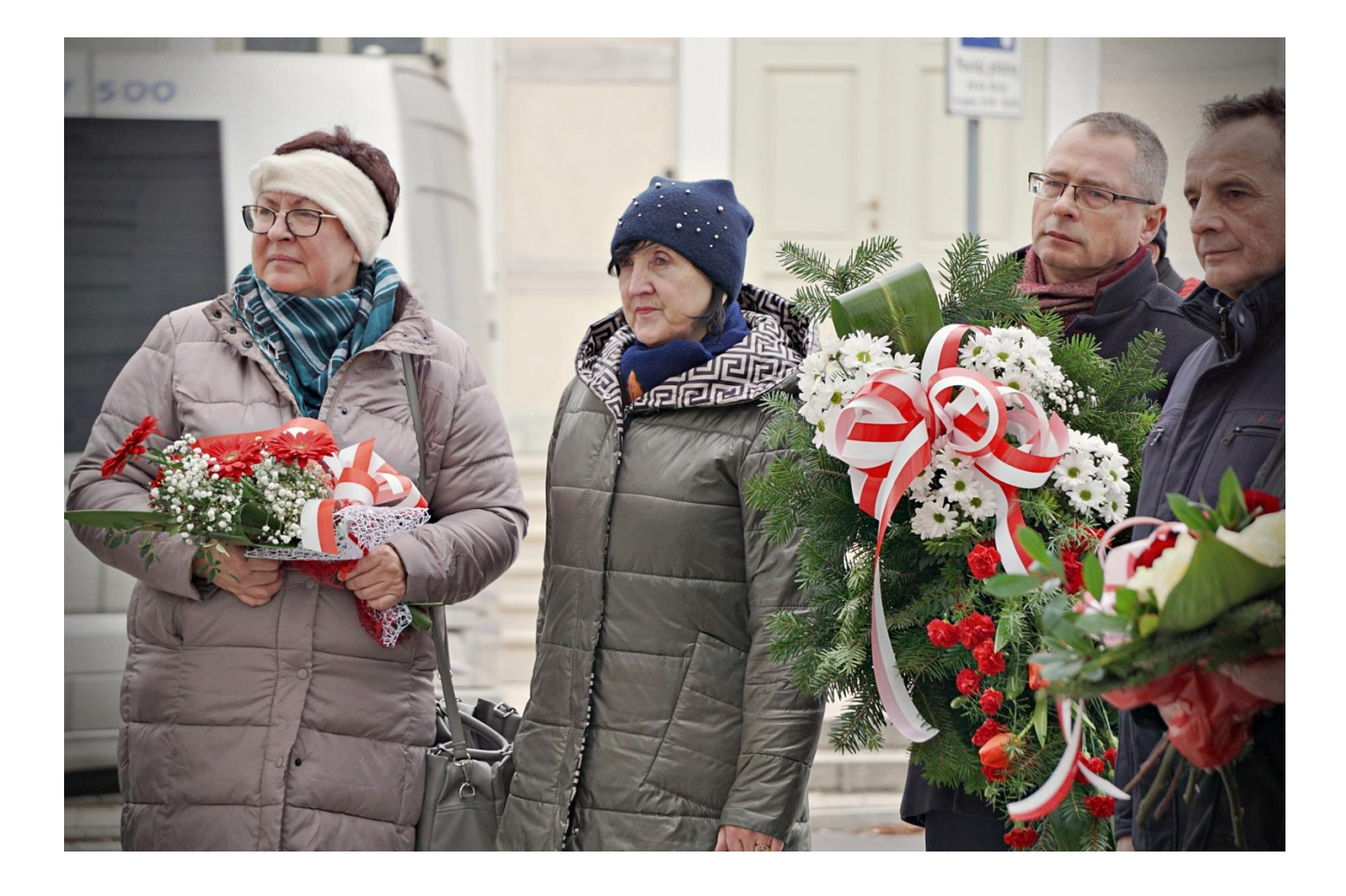

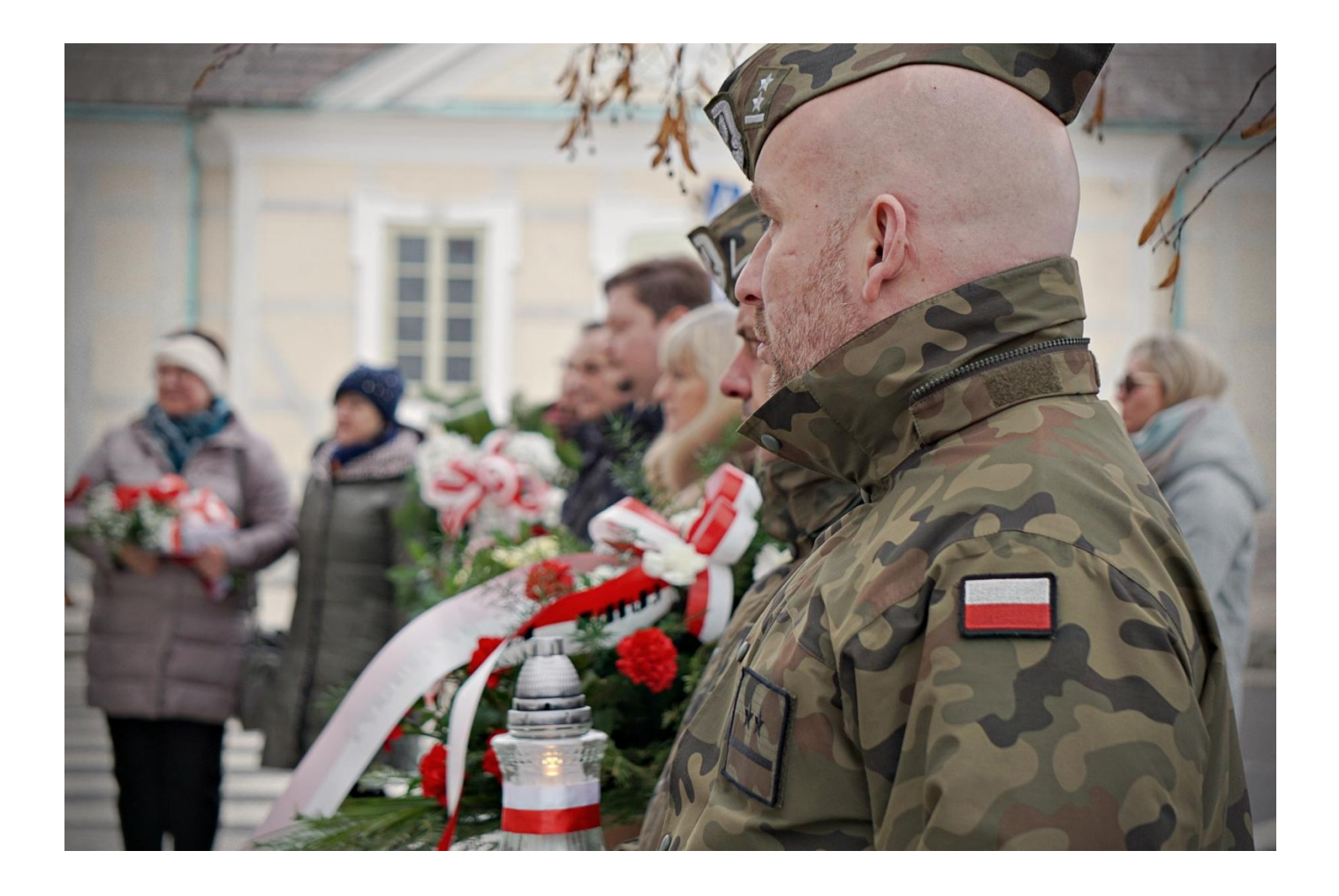

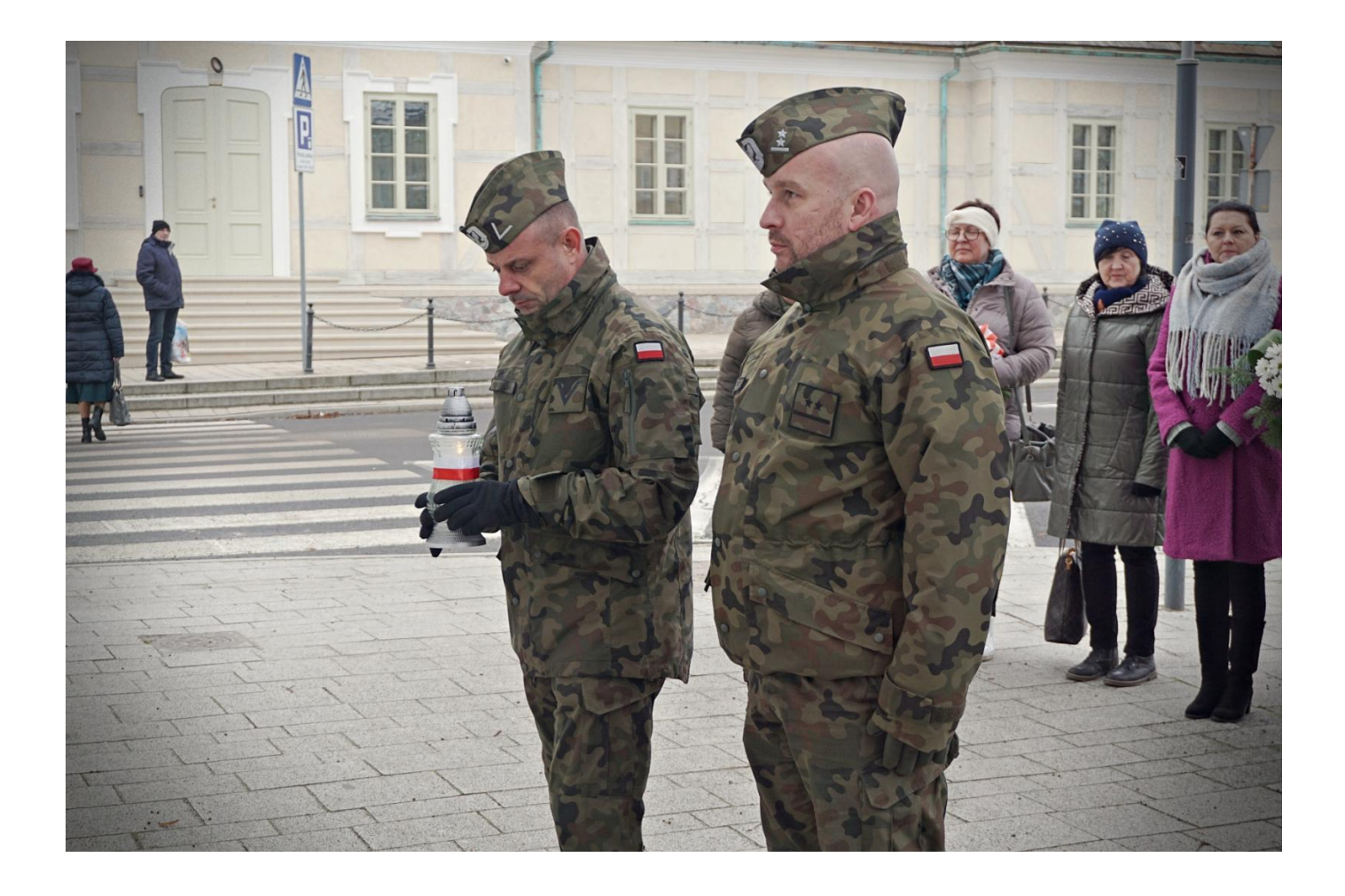

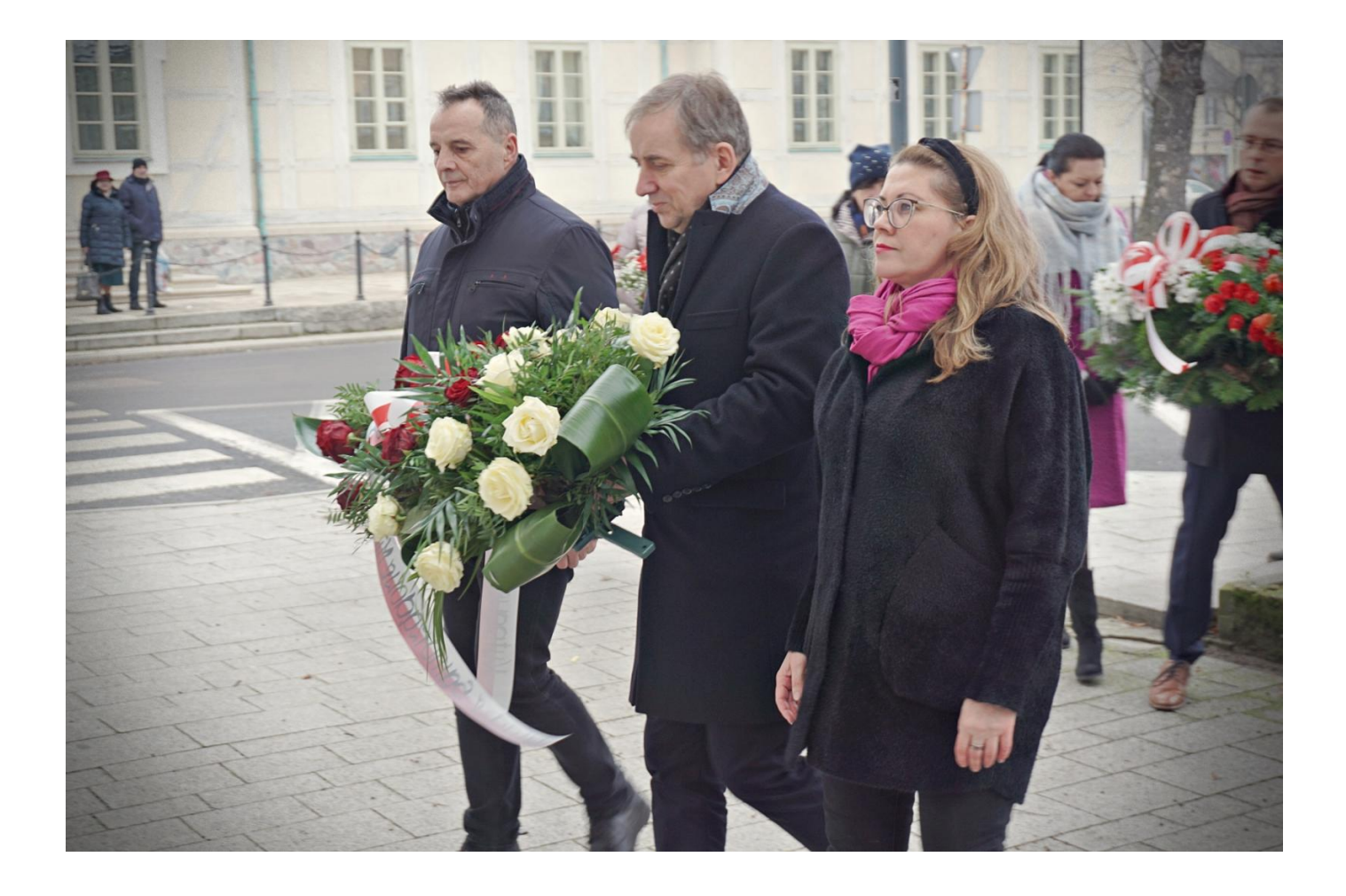

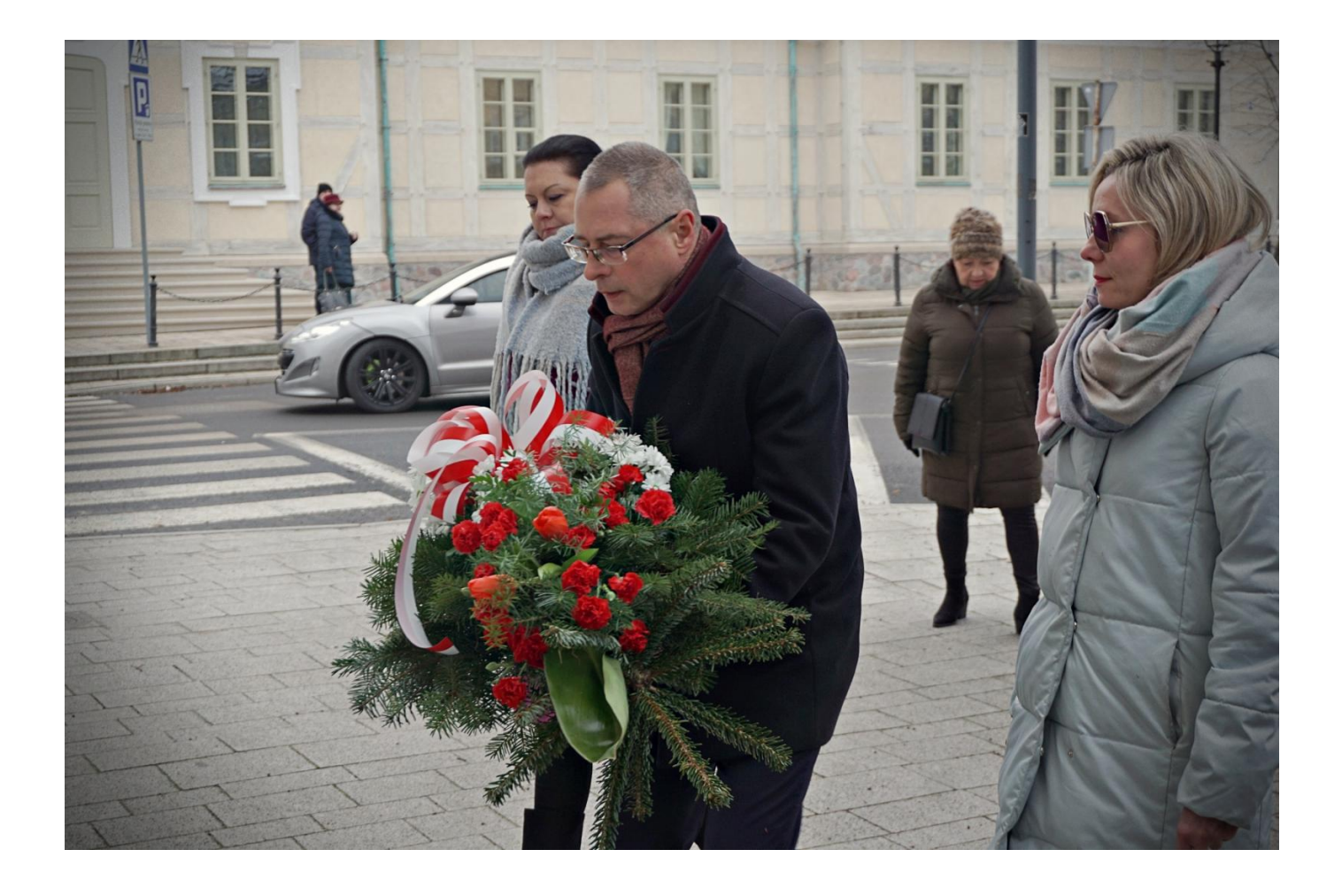

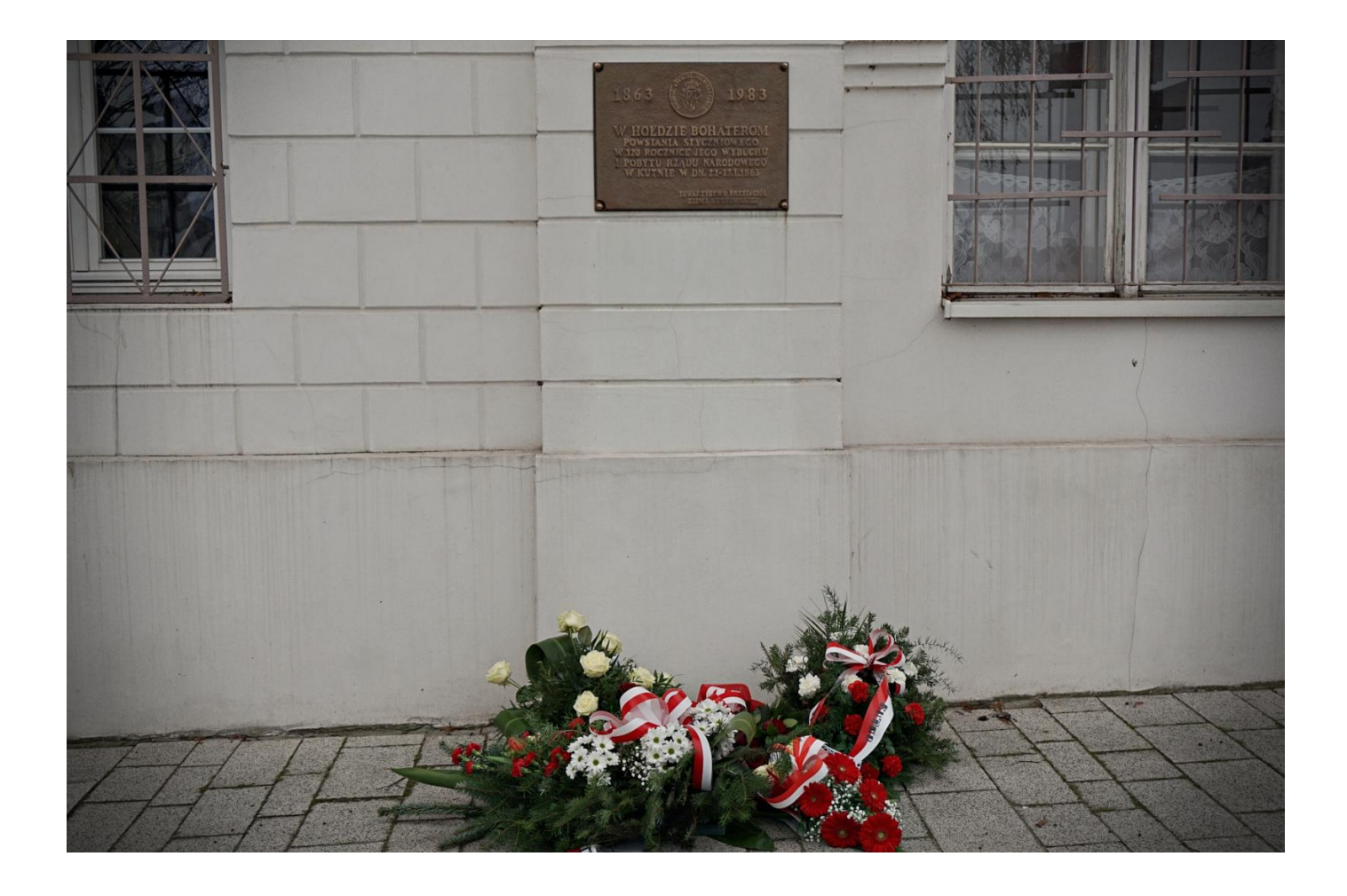

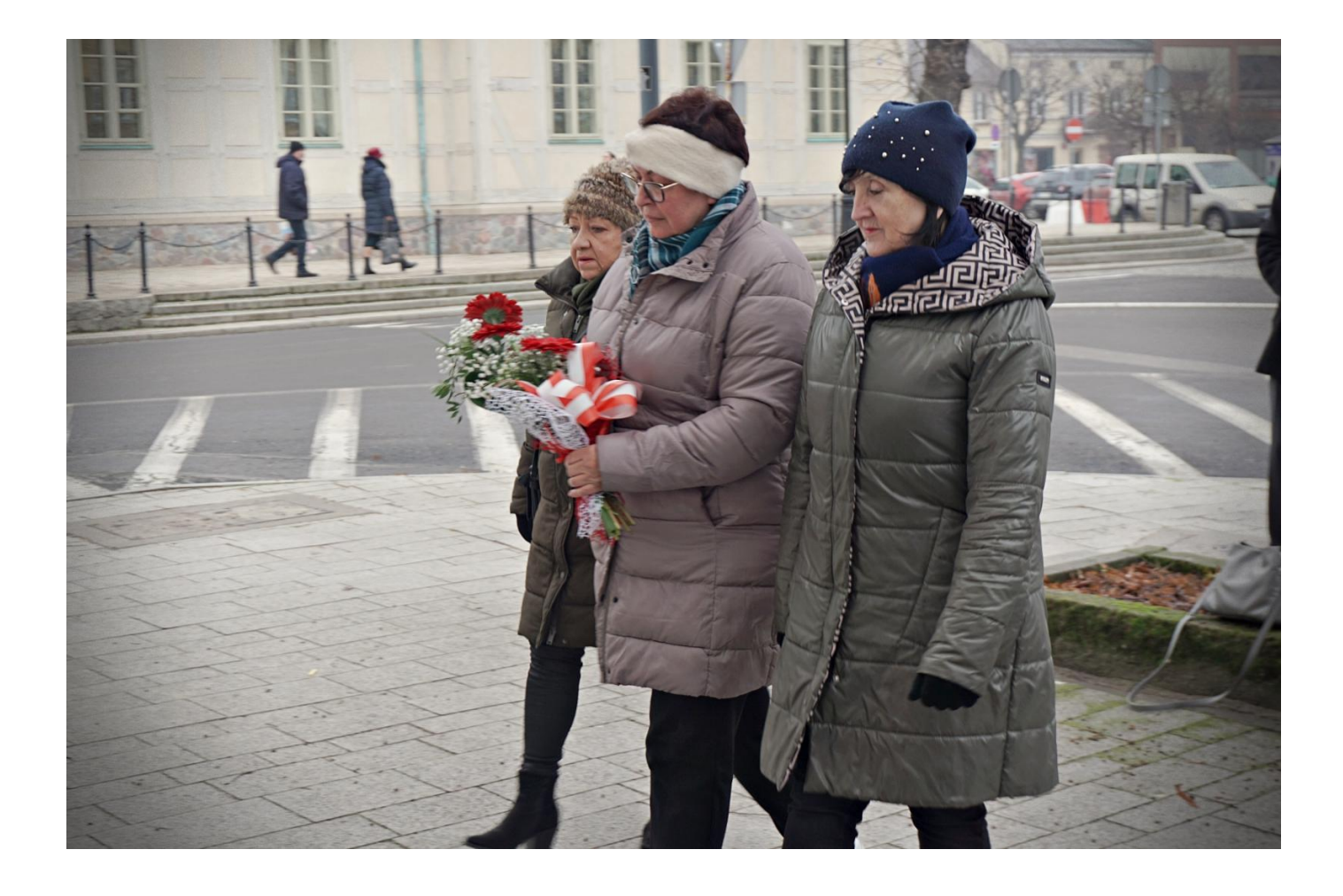

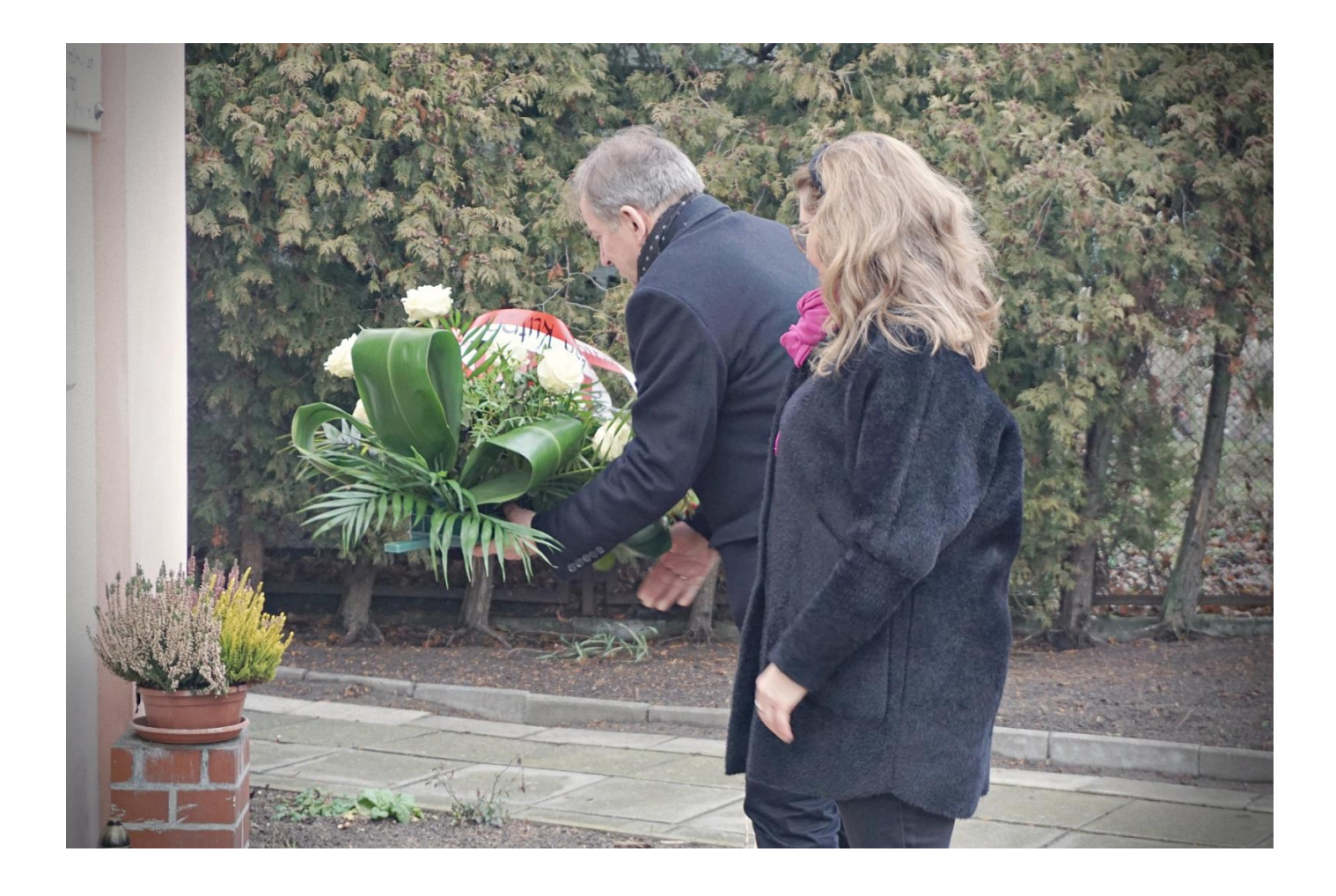

- · Udost pnij
- · Drukuj
- $^{\bullet}$  PDF

PozostaBe aktuArch[wium aktualno[ci